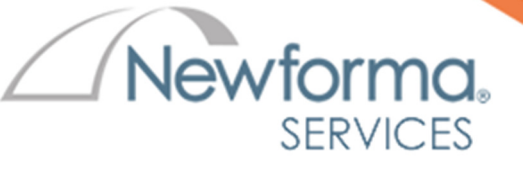

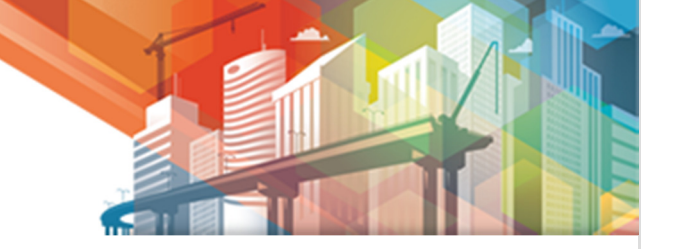

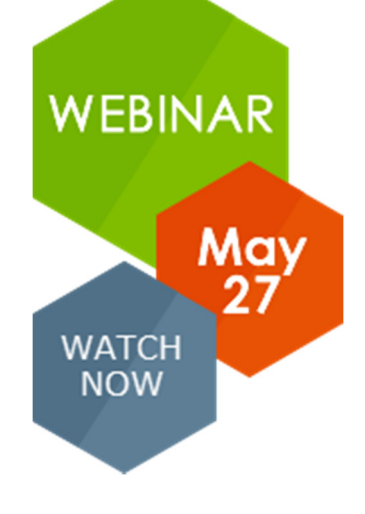

## **Learn how to use the Stamps tool for Newforma Viewer**

This webinar was presented by Newforma's Todd Behning on an underutilized feature in Newforma viewer called "Stamps". The Stamp tool is usually used for stamping submittals and this session will focus on how to find and customize your Newforma Stamps used in Newforma Viewer and Stamps used on your Info Exchange website.

Topics include:

- How to locate your Sample Newforma Stamps
- How to Create your Custom Newforma Submittal **Stamps**
- How AutoCAD Block Attribute works
- Creating and Customizing Stamps for Info Exchange

### **Details**

**Title: Learn how to use the Stamps tool for Newforma Viewer Date:** May 27, 2015 **Time:** 2:00 PM EDT

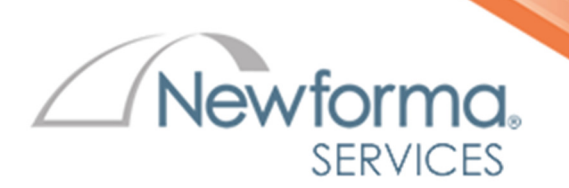

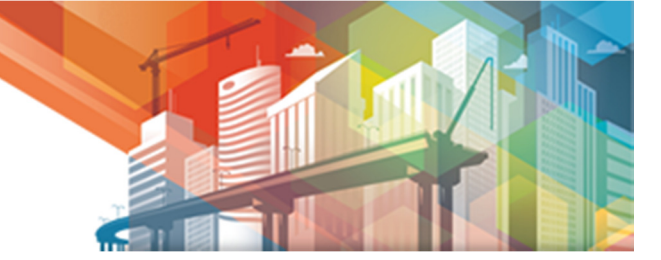

# **Questions & Answers**

Q: Is there any chance you will make a Revit stamp template? A: There are no plans to create a Revit Stamp. We will include this a future feature request.

#### Q: Is the action list editable?

A: The action list is part of the submittals workflow that you will find within the project. It can be modified to some degree.

#### Q: Does the stamp folder have to exist on each project or could we save the stamp folder in a specific network folder that everyone can access?

A: The stamp folder can live anywhere. We'd recommend a centralized location for ease of access, but of course if you modify a stamp for a specific project, it would be ideal to save it with the project.

Q: Can you have toggle boxes in the stamp that are like check boxes to check or not? A: Currently the check box feature it only available for the Info Exchange version of stamps

Q: Can you flatten afterwards, so the stamps are not able to be deleted afterwards? A: Yes, the stamps can be flattened similar to the other markup tools such as clouds, text, lines, etc.

Q: Is there a way to get the stamps folder back if someone has deleted it off the network? A: The stamps folder is treated like any other folder on the network. If it's deleted, it can be removed based on your company's data backup/restore procedures.

#### Q: Can you apply a stamp to multiple PDFs at once?

A: Stamps can only be placed one at a time.

#### Q: If you open up a combined PDF in viewer, can you copy/paste stamps in same place from one sheet to another?

A: The stamps can be copied but not placed in the same exact location. This would be a good feature and we can add it as a plus feature for future capabilities.

Q: Can you "pre upload" the word stamps so that they are available for your clients?

A: You could create them for your clients but they would need to copy them to a location in order to use them.

### Q: I mean the default stamps that come with NPC. Do they get reinstalled with updates?

A: I do believe the may be over written. I would always recommend keeping the stamps in an alternative location.

#### Q: Can Word stamps be used in Newforma application as with Info Exchange on the web?

A: Word Stamps can only be used on Info Exchange and DWG stamps can only be used in Newforma.

#### Q: Any of these features available on mobile?

A: Not at this time but look for further development in the area.